### **Exploiting Similarities among Languages for Machine Translation**

Mikolov et al. 2013

# **Gliederung**

- **Einführung**
- **Bestimmung einer Translation-Matrix**
- **Experimente und Baselines**
- **Evaluation**
- **Fazit**

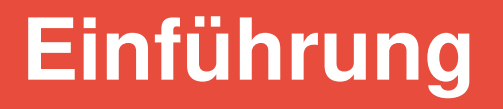

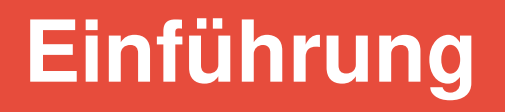

 $\rightarrow$  Automatische Verfahren zur Erweiterung und Korrektur dieser Wörterbücher sind wünschenswert

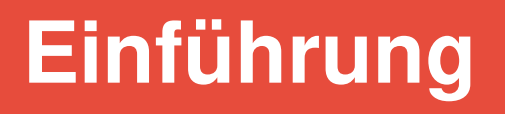

 $\rightarrow$  Automatische Verfahren zur Erweiterung und Korrektur dieser Wörterbücher sind wünschenswert

- Idee:
- 1. Nutze besser verfügbare monolinguale Korpora und erzeuge damit monolinguale Modelle

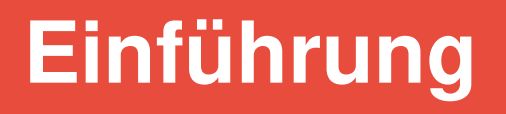

 $\rightarrow$  Automatische Verfahren zur Erweiterung und Korrektur dieser Wörterbücher sind wünschenswert

• Idee:

1. Nutze besser verfügbare monolinguale Korpora und erzeuge damit monolinguale Modelle

2. Nutze die weniger vorhandenen bilingualen Ressourcen, um ein Mapping zwischen beiden Modellen zu finden

• 1. Nutze besser verfügbare monolinguale Korpora und erzeuge damit monolinguale Modelle

- 1. Nutze besser verfügbare monolinguale Korpora und erzeuge damit monolinguale Modelle
	- Erstellung monolingualer Modelle wie gewohnt (Skip-gram/CBOW)

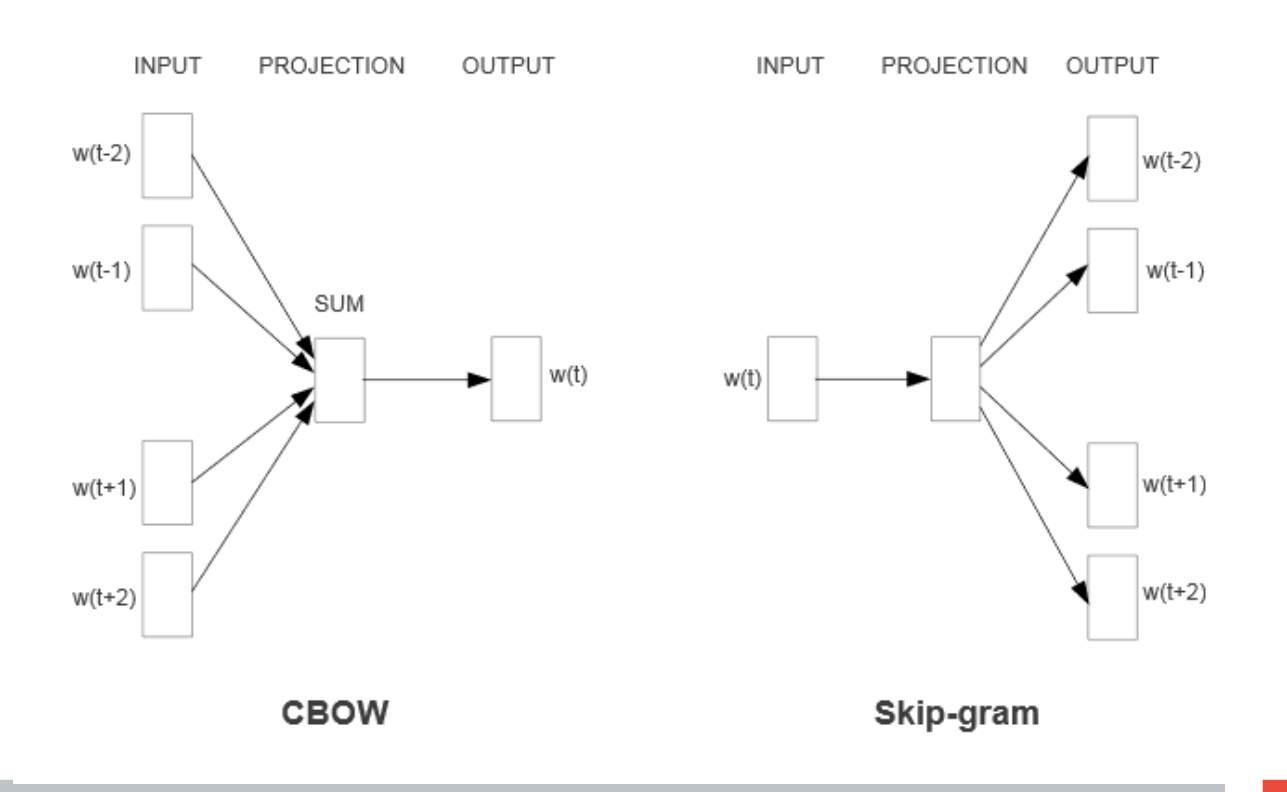

- 1. Nutze besser verfügbare monolinguale Korpora und erzeuge damit monolinguale Modelle
	- Erstellung monolingualer Modelle wie gewohnt (Skip-gram/CBOW)
	- Parallele Implementierung

• 2. Nutze die weniger vorhandenen bilingualen Ressourcen, um ein Mapping zwischen beiden Modellen zu finden

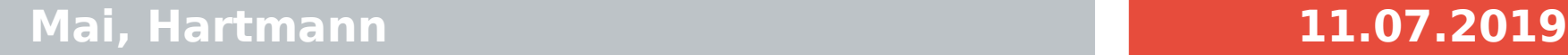

• 2. Nutze die weniger vorhandenen bilingualen Ressourcen, um ein Mapping zwischen beiden Modellen zu finden

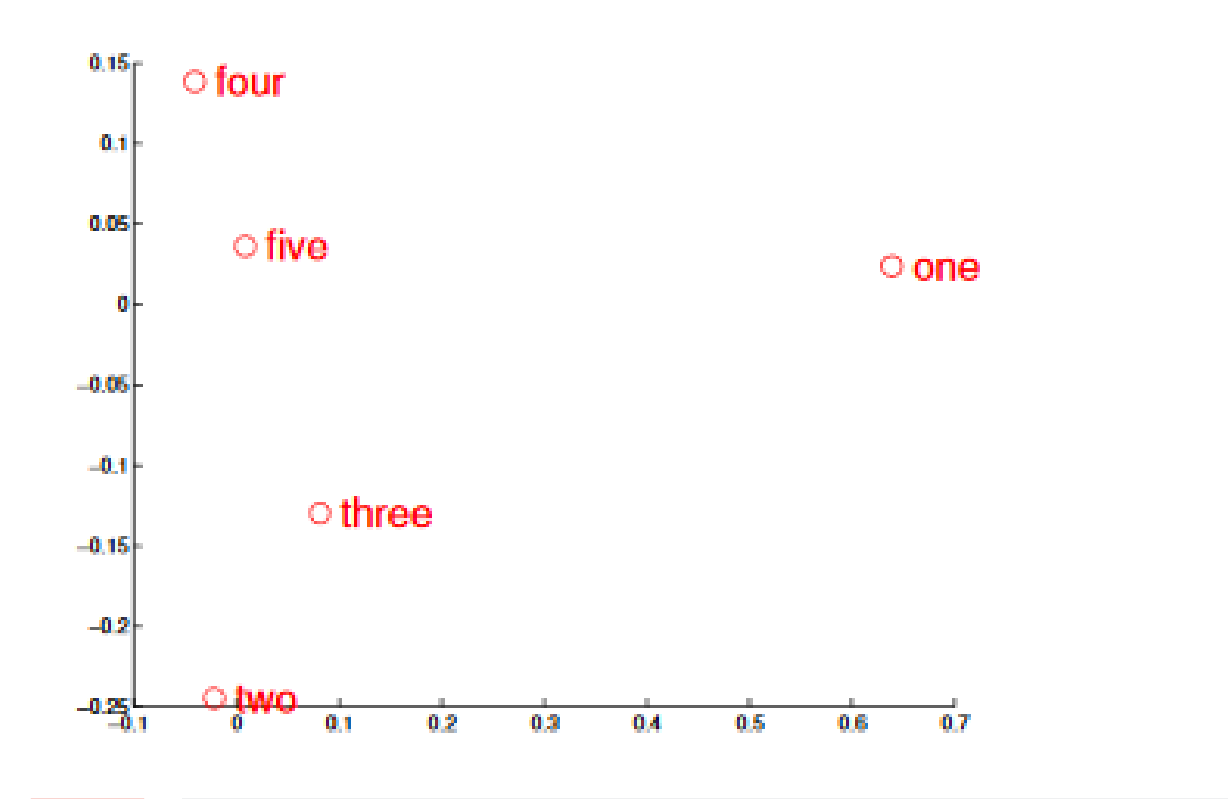

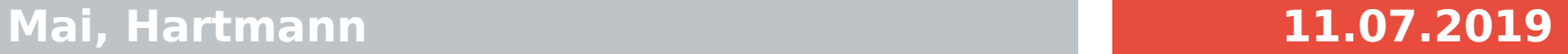

• 2. Nutze die weniger vorhandenen bilingualen Ressourcen, um ein Mapping zwischen beiden Modellen zu finden

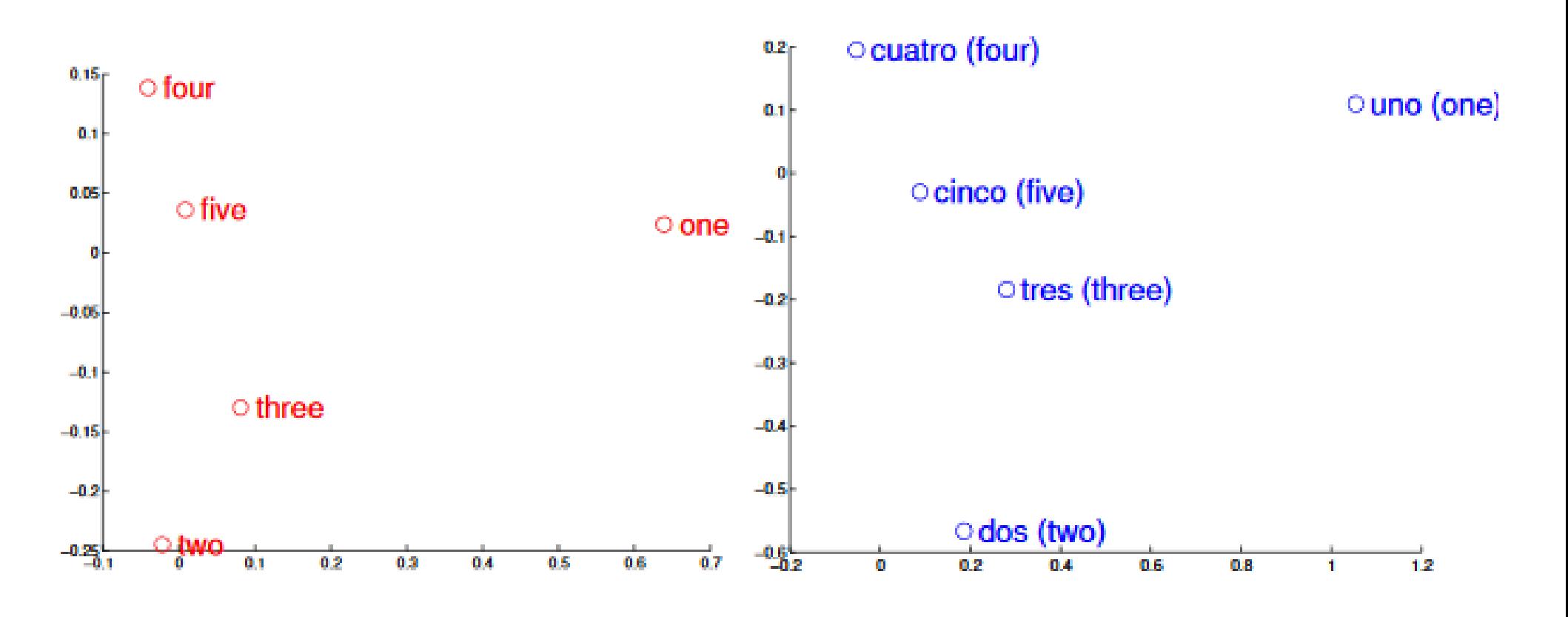

• 2. Nutze die weniger vorhandenen bilingualen Ressourcen, um ein Mapping zwischen beiden Modellen zu finden

• 2. Nutze die weniger vorhandenen bilingualen Ressourcen, um ein Mapping zwischen beiden Modellen zu finden

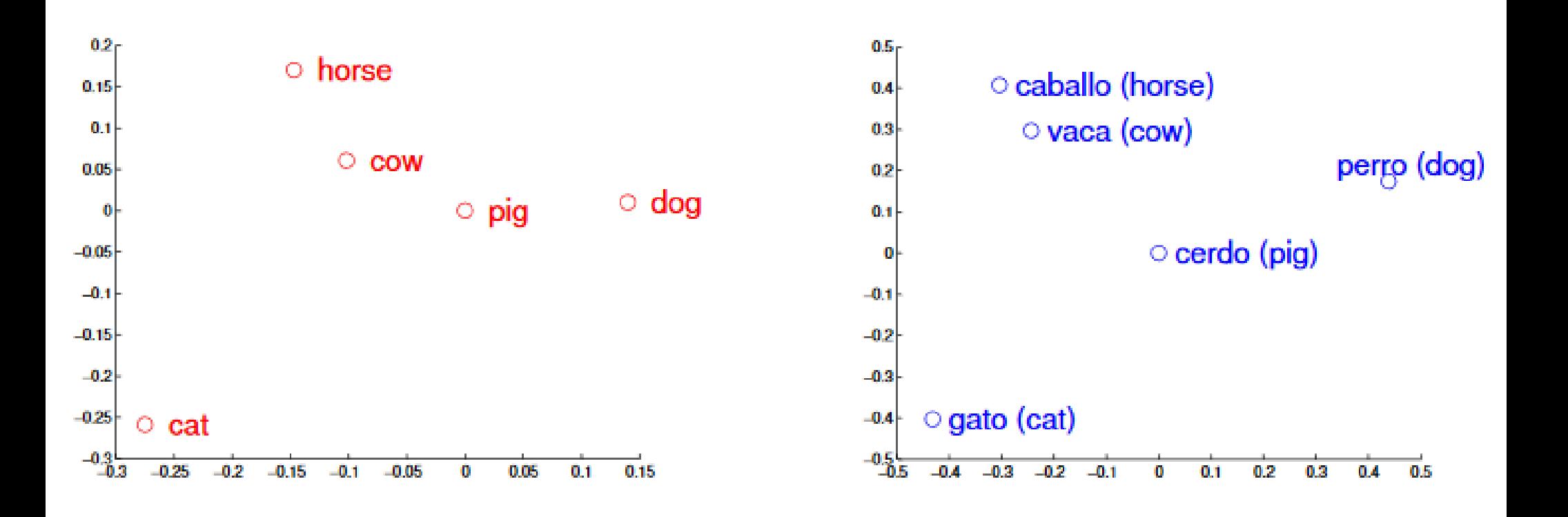

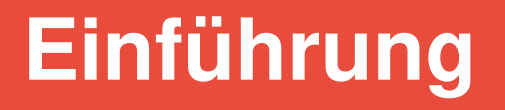

- 2. Nutze die weniger vorhandenen bilingualen Ressourcen, um ein Mapping zwischen beiden Modellen zu finden
	- $\rightarrow$  Wie kommt diese Beziehung zu Stande?

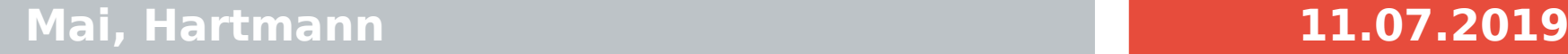

- 2. Nutze die weniger vorhandenen bilingualen Ressourcen, um ein Mapping zwischen beiden Modellen zu finden
- Sprachen existieren nicht losgelöst von der Realität, sondern basieren auf realen Konzepten, die für alle Sprachen gelten

- 2. Nutze die weniger vorhandenen bilingualen Ressourcen, um ein Mapping zwischen beiden Modellen zu finden
- Sprachen existieren nicht losgelöst von der Realität, sondern basieren auf realen Konzepten, die für alle Sprachen gelten

Möglichkeit arithmetischer Operationen wie

### **Friseuse – Frau + Mann ≈ Friseur**

zeigt, dass reale Gegebenheiten (wie Geschlecht, Größe, Zusammenhänge, etc.) in den Vektorräumen kodiert sind

- 2. Nutze die weniger vorhandenen bilingualen Ressourcen, um ein Mapping zwischen beiden Modellen zu finden
- Sprachen existieren nicht losgelöst von der Realität, sondern basieren auf realen Konzepten, die für alle Sprachen gelten

- 2. Nutze die weniger vorhandenen bilingualen Ressourcen, um ein Mapping zwischen beiden Modellen zu finden
- Sprachen existieren nicht losgelöst von der Realität, sondern basieren auf realen Konzepten, die für alle Sprachen gelten
- Wir suchen also eine Möglichkeit, die Vektorräume verschiedener Sprachen aufeinander zu mappen

- 2. Nutze die weniger vorhandenen bilingualen Ressourcen, um ein Mapping zwischen beiden Modellen zu finden
- Sprachen existieren nicht losgelöst von der Realität, sondern basieren auf realen Konzepten, die für alle Sprachen gelten
- Wir suchen also eine Möglichkeit, die Vektorräume verschiedener Sprachen aufeinander zu mappen
- Wie können wir Vektoren rotieren und skalieren?

- 2. Nutze die weniger vorhandenen bilingualen Ressourcen, um ein Mapping zwischen beiden Modellen zu finden
- Sprachen existieren nicht losgelöst von der Realität, sondern basieren auf realen Konzepten, die für alle Sprachen gelten
- Wir suchen also eine Möglichkeit, die Vektorräume verschiedener Sprachen aufeinander zu mappen
- Wie können wir Vektoren rotieren und skalieren?
	- $\rightarrow$  Wir bestimmen eine Matrix

• Gegeben:

Menge an Wortpaaren (im Wörterbuch)  $\{x_i, z_i\}_{i=1}^n$ 

2 Vektorrepräsentationen pro Paar $\tau_{x_i} \in \mathbb{R}^{d_1}$ ,

• Gegeben:

Menge an Wortpaaren (im Wörterbuch)  $\{x_i, z_i\}_{i=1}^n$ 2 Vektorrepräsentationen pro Paar $\tau_{x_i} \in \mathbb{R}^{d_1}$ ,

● Gesucht: Transformationsmatrix *W*

- sodass: 
$$
\sum_{i=1}^{n} \|Wx_i - z_i\|^2 \quad \text{minimal ist}
$$

• Gegeben:

Menge an Wortpaaren (im Wörterbuch)  $\{x_i, z_i\}_{i=1}^n$ 2 Vektorrepräsentationen pro Paar $\tau_{x_i} \in \mathbb{R}^{d_1}$ ,

● Gesucht: Transformationsmatrix *W*

• sodass: 
$$
\sum_{i=1}^{n} ||Wx_i - z_i||^2
$$
 minimal ist

• Vorgehen: Stochastic Gradient Descent

• Recap: Stochastic Gradient Descent

Goal: find parameters  $\theta$  that reduce cost function  $J(\theta)$ 

### Algorithm 1 Pseudocode for SGD

- $1:$  Input:
- 2: function  $f(x; \theta)$
- 3: training set of inputs  $x_1, \ldots, x_n$  and gold outputs  $y_1, \ldots, y_n$
- $4: -$  loss function J
- 5: while stopping criteria not met do
- Sample a training example  $x_i, y_i$ 6:
- Compute the loss  $J(f(x_i; \theta), y_i)$  $7:$
- $\nabla \leftarrow$  gradients of  $J(f(x_i;\theta), y_i)$  w.r.t.  $\theta$ 8:
- Update  $\theta \leftarrow \theta \alpha \nabla$ Q-
- $10:$  end while
- 11: return  $\theta$

• Wie kommen wir jetzt ,, vom x zum z"?

 $x_i \in \mathbb{R}^{d_1} z_i \in \mathbb{R}^{d_2}$ 

- Wie kommen wir jetzt ,, vom x zum z"?
	- $x_i \in \mathbb{R}^{d_1} z_i \in \mathbb{R}^{d_2}$
- $z = W \cdot x$

- Wie kommen wir jetzt ,, vom x zum z"?
	- $x_i \in \mathbb{R}^{d_1} z_i \in \mathbb{R}^{d_2}$
- $z = W \cdot x$
- Geht das nicht sophistizierter?
	- $\rightarrow$  Funktioniert besser als Nearest Neighbour und genauso gut wie neuronale Klassifizierer!

## **Einsprachige Korpora**

### **WMT11 Dataset**

• Shared translation task

# **Einsprachige Korpora**

### **WMT11 Dataset**

• Shared translation task

### **Preprocessing**

- Tokenisieren
- Duplikate entfernen
- Zahlen in einzelne Tokens umschreiben
- Sonderzeichen entfernen
- Phrasen bilden
- Named entities entfernen

# **Einsprachige Korpora**

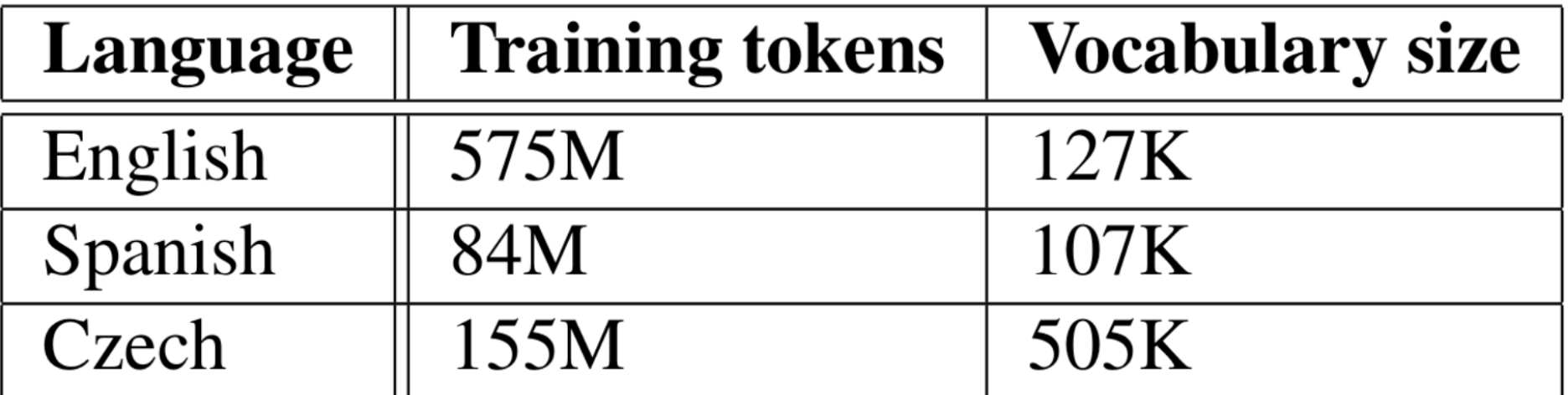

### **Vokabular:**

• Wörter, die mindestens 5x im Korpus vorkamen

# **Dictionaries**

### **Google Translate (GT)**

- Ground Truth
- Übersetze häufige Wörter
- Übersetzungen sind nicht immer im Ziel-Vokabular
	- Bei Precision-Berechnung: Unbekannte Worte ignorieren
	- → berichte **Coverage**

# **Training- und Test-Daten**

### **Training-Daten**

• Die 5000 häufigsten Wörter aus einsprachigem Korpus

 $+$ 

• GT-Übersetzungen

### **Test-Daten**

• Die nächsten 1000 häufigsten Wörter

 $+$ 

• GT-Übersetzungen

# **Baselines**

### **1. Baseline**

- Längste gemeinsame Zeichenkette
- Implementierung: Edit distance

### **2. Baseline**

- Gleiche Methode wie Mikolov et al., aber mit
- Zählbasierten Vektoren: Kookkurrenzen
	- Dimensionen: gesamtes Vokabular
- Translation Matrix lernen
- In der Ziel-Sprache: Ähnlichstes Wort ist die Prediction

# **Ergebnisse: WMT11**

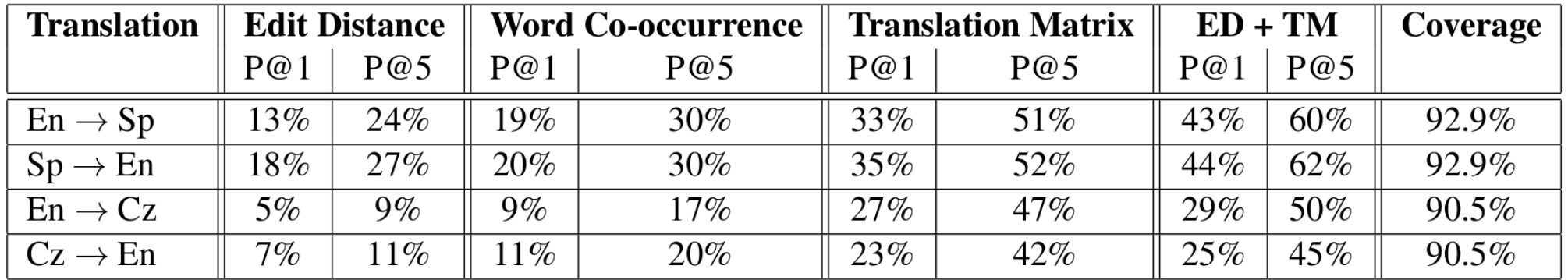

# **Ergebnisse: WMT11**

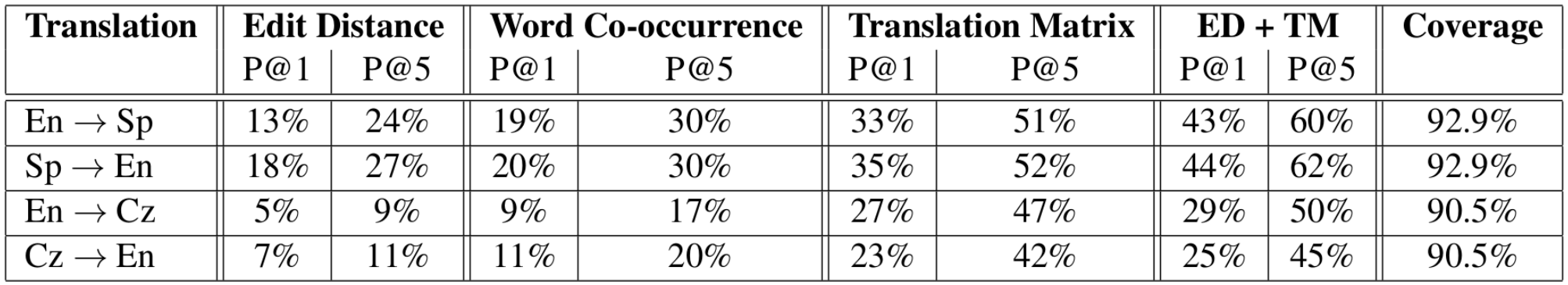

### ● **Precision at 1**

• Erfolg, wenn Top-Kandidat die richtige Übersetzung ist

### ● **Precision at 5**

• Erfolg, wenn einer der Top 5 Kandidaten die richtige Übersetzung ist

## **Ergebnisse: Größere Datenmengen**

### **Google News Datensets**

- Englisch und Spanisch
- Gleiches Preprocessing
- Training-Set: häufigste 5000 Wörter
- Test-Set: nächsten 1000 Wörter

### **Ergebnisse: Größere Datenmengen**

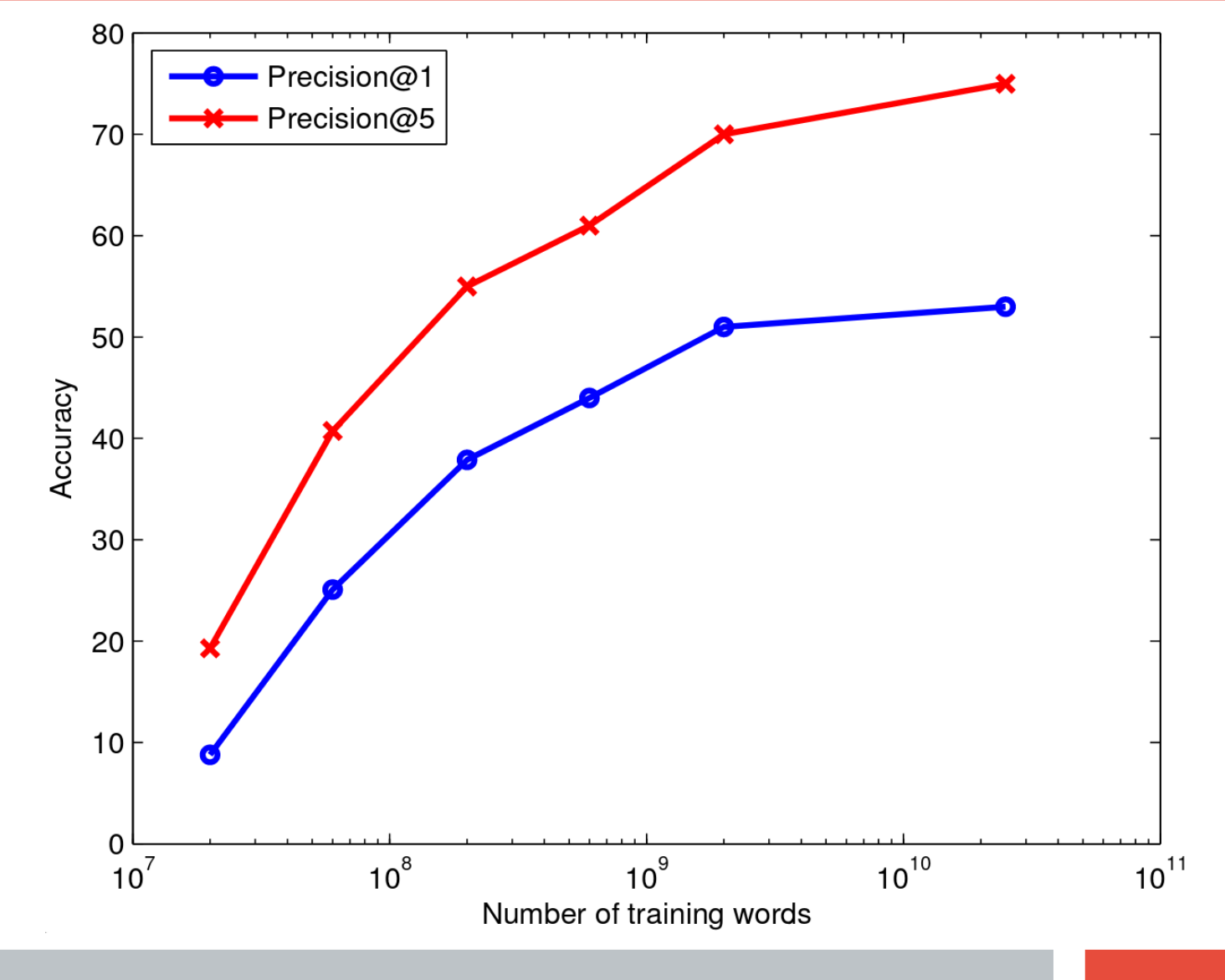

### **Ergebnisse: Größere Datenmengen**

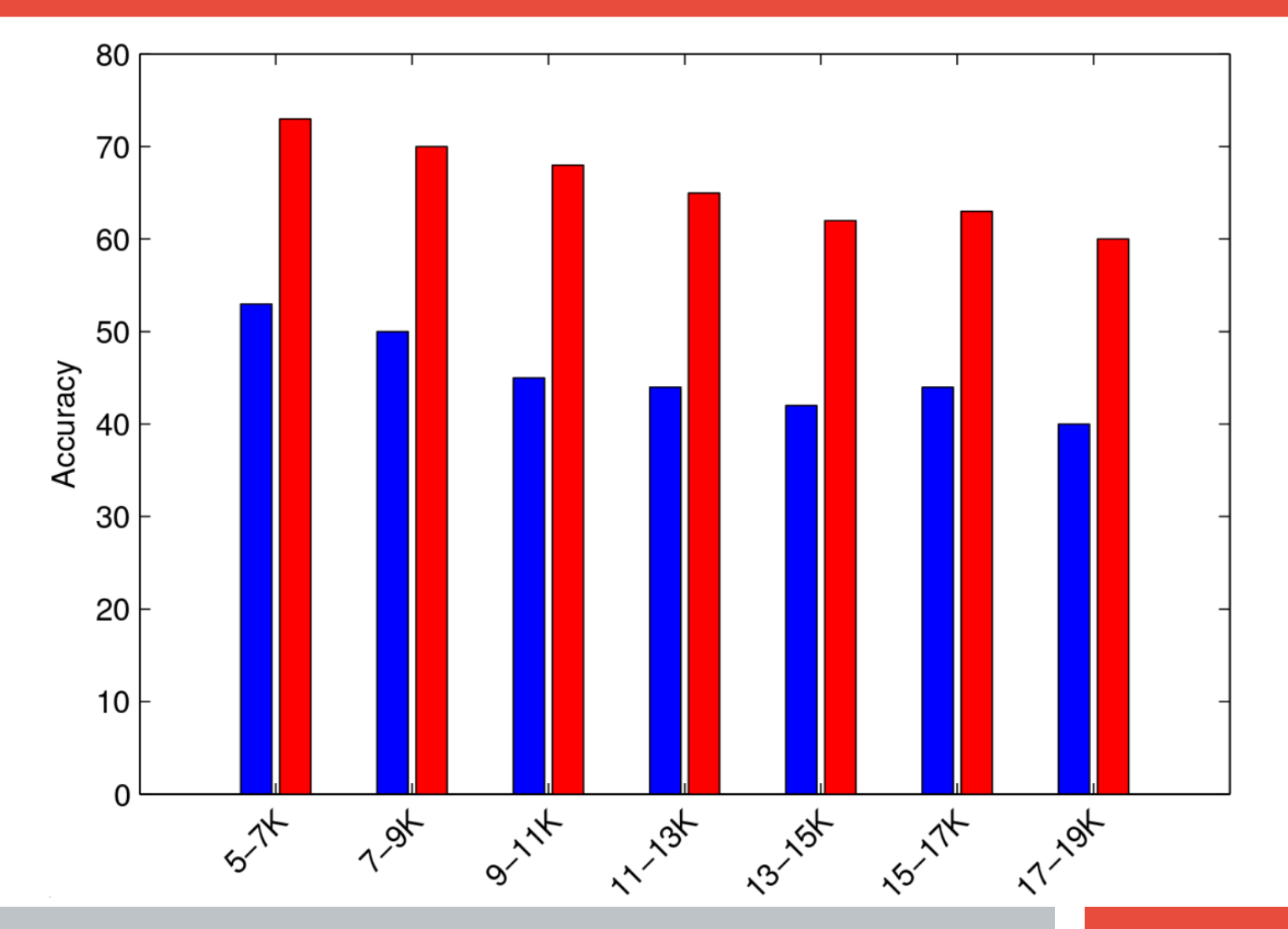

• Was, wenn wir mehr an Accuracy als an Coverage interessiert sind?

- Was, wenn wir mehr an **Accuracy** als an Coverage interessiert sind?
- → Benutze Cosinus-Distanz im Vektorraum als **Konfidenzmaß**

- Was, wenn wir mehr an Accuracy als an Coverage interessiert sind?
- → Benutze Cosinus-Distanz im Vektorraum als Konfidenzmaß

 $\max_{i \in V} \cos(Wx, z_i)$ 

- Was, wenn wir mehr an **Accuracy** als an Coverage interessiert sind?
- → Benutze Cosinus-Distanz im Vektorraum als **Konfidenzmaß**

 $\max_{i \in V} \cos(Wx, z_i)$ 

• Suche: das  $z_i$ , für das  $\cos$  maximal ist

- Was, wenn wir mehr an **Accuracy** als an Coverage interessiert sind?
- → Benutze Cosinus-Distanz im Vektorraum als **Konfidenzmaß**

 $\max_{i \in V} \cos(Wx, z_i)$ 

- Suche: das  $z_i$ , für das  $\cos$  maximal ist
- Wenn Konfidenz kleiner als festgelegter Threshold: Überspringen

- Was, wenn wir mehr an **Accuracy** als an Coverage interessiert sind?
- → Benutze Cosinus-Distanz im Vektorraum als **Konfidenzmaß**

 $\max_{i \in V} \cos(Wx, z_i)$ 

- Suche: das  $z_i$ , für das  $\cos$  maximal ist
- Wenn Konfidenz kleiner als festgelegter Threshold: Überspringen

| <b>Threshold</b> | Coverage | P@1 | P@5    |
|------------------|----------|-----|--------|
| 0.0              | $92.5\%$ | 53% | 75%    |
| 0.5              | 78.4%    | 59% | 82%    |
| 0.6              | 54.0%    | 71% | $90\%$ |
| 0.7              | $17.0\%$ | 78% | 91%    |

 $FN \rightarrow FS$ 

- Was, wenn wir mehr an **Accuracy** als an Coverage interessiert sind?
- → Benutze Cosinus-Distanz im Vektorraum als **Konfidenzmaß**

 $\max_{i\in V}\cos(Wx,z_i)$ 

- Suche: das  $z_i$ , für das  $\cos$  maximal ist
- Wenn Konfidenz kleiner als festgelegter Threshold: Überspringen

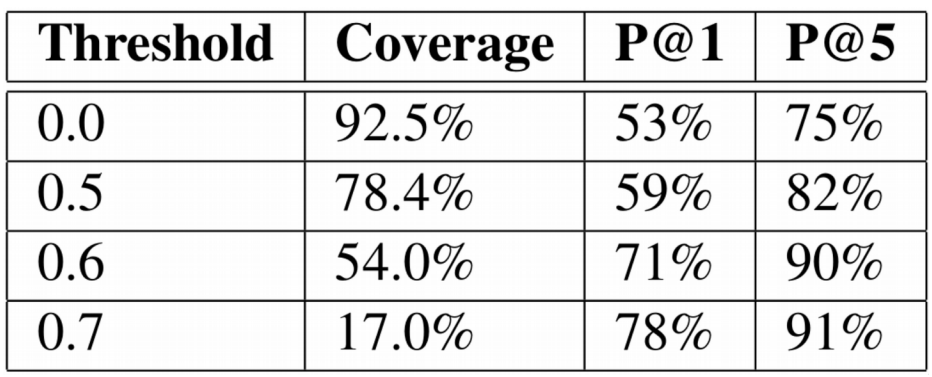

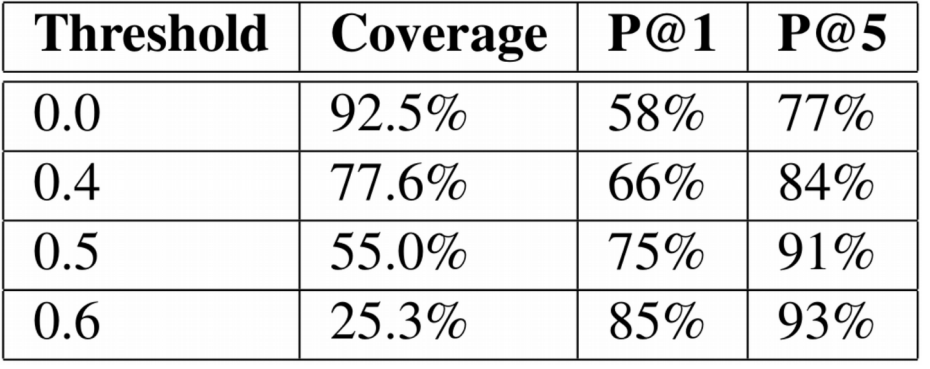

 $EN \rightarrow ES$  EN  $\rightarrow ES$  (mit Edit Distance)

## **Beispiele: Ein Blick in die Daten**

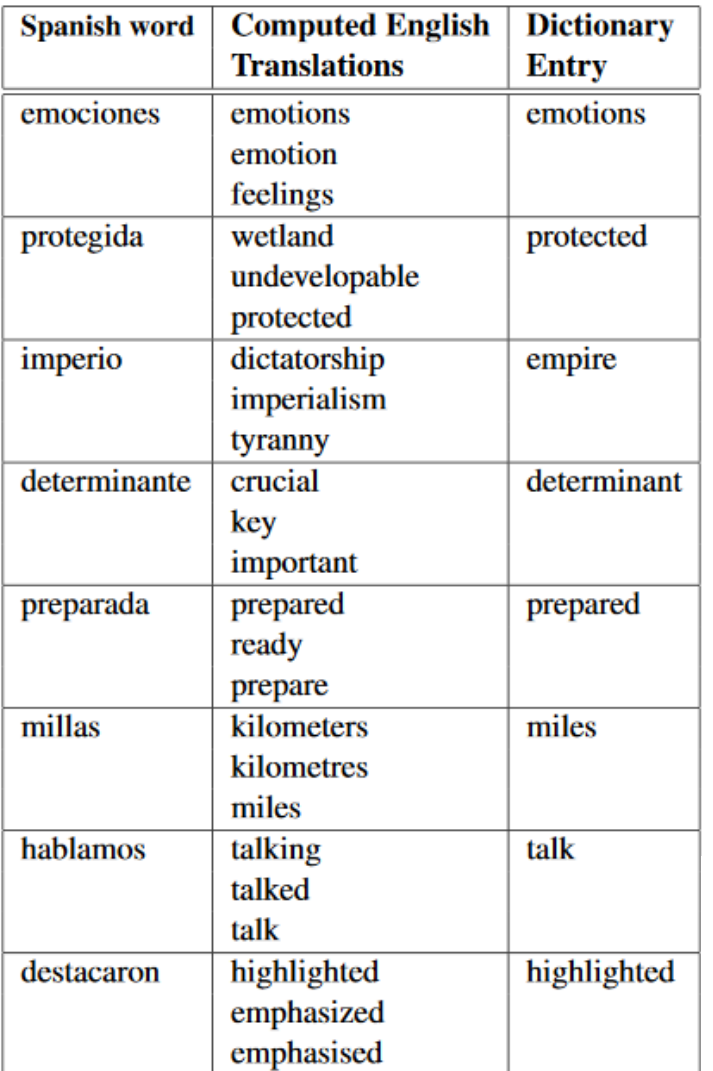

Table 5: Examples of translations of out-of-dictionary words from Spanish to English. The three most likely translations are shown. The examples were chosen at random from words at ranks 5K-6K. The word representations were trained on the large corpora.

# **Beispiele: Ein Blick in die Daten**

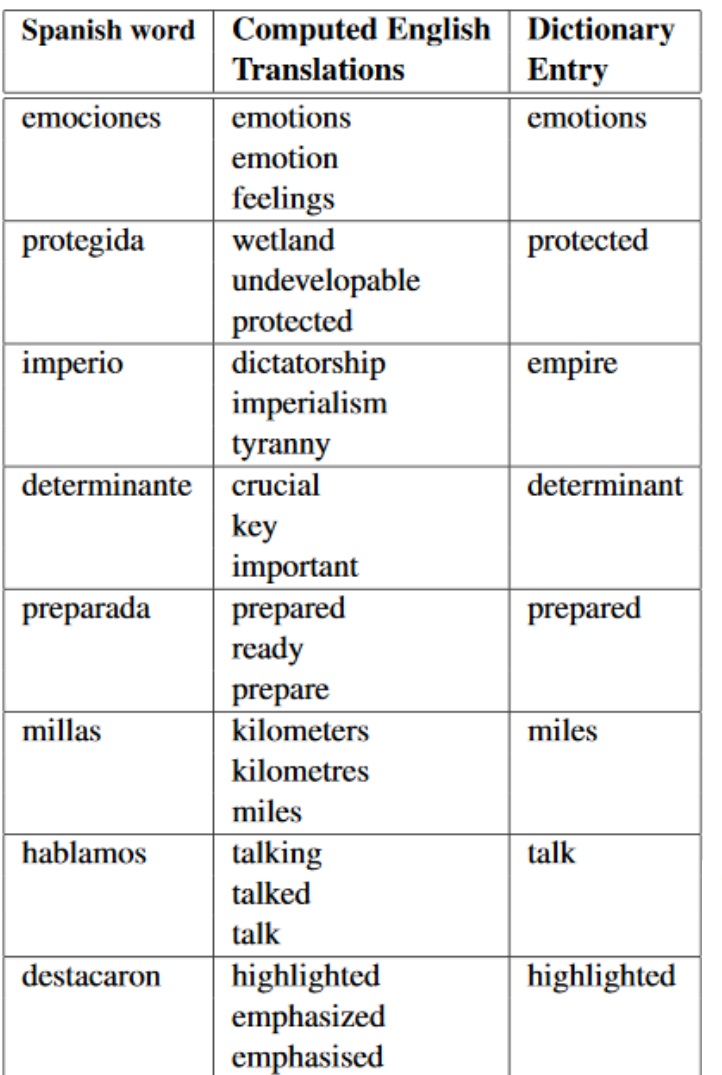

• Auch falsche Übersetzungen sind semantisch verwandt

Table 5: Examples of translations of out-of-dictionary words from Spanish to English. The three most likely translations are shown. The examples were chosen at random from words at ranks 5K-6K. The word representations were trained on the large corpora.

# **Beispiele: Ein Blick in die Daten**

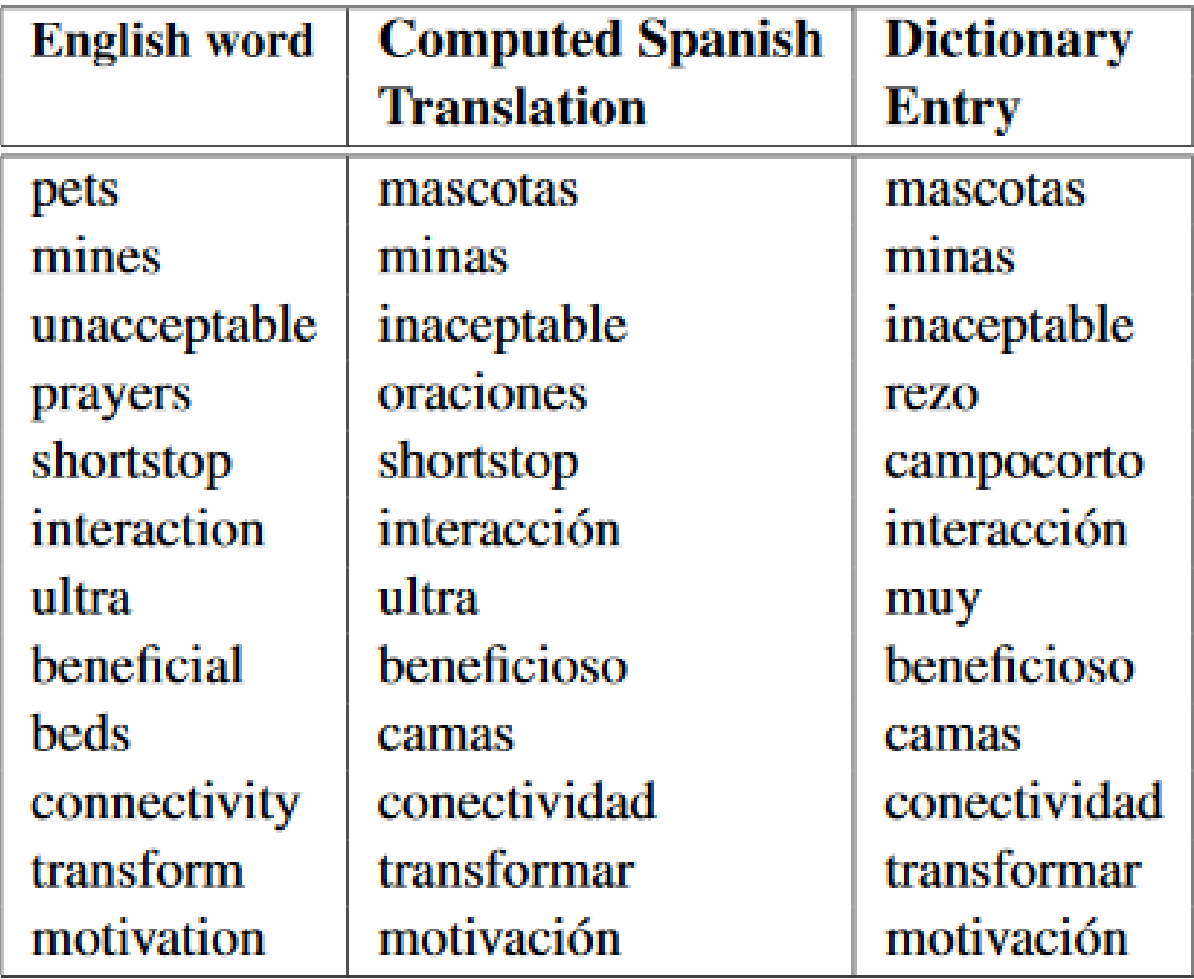

- High-Confidence-Translations  $(Score > 0.5)$
- Nutzt auch Edit-Distance

● **Was können wir mit den Modellen machen?**

### ● **Was können wir mit den Modellen machen?**

• Offensichtlichster Nutzen ist natürlich das Anfertigen möglichst guter Übersetzungen zwischen Sprachen, auch wenn nur wenige bilinguale Ressourcen zur Verfügung stehen

### ● **Was können wir mit den Modellen machen?**

● Offensichtlichster Nutzen ist natürlich das Anfertigen möglichst guter Übersetzungen zwischen Sprachen, auch wenn nur wenige bilinguale Ressourcen zur Verfügung stehen

### ● **Fallen euch weitere Use-Cases ein?**

### ● **Was können wir mit den Modellen machen?**

● Offensichtlichster Nutzen ist natürlich das Anfertigen möglichst guter Übersetzungen zwischen Sprachen, auch wenn nur wenige bilinguale Ressourcen zur Verfügung stehen

• Wir können die Modelle auch nutzen, um Fehler in den Wörterbüchern zu finden

### ● **Was können wir mit den Modellen machen?**

• Offensichtlichster Nutzen ist natürlich das Anfertigen möglichst guter Übersetzungen zwischen Sprachen, auch wenn nur wenige bilinguale Ressourcen zur Verfügung stehen

• Wir können die Modelle auch nutzen, um Fehler in den Wörterbüchern zu finden

 $\rightarrow$  Berechne Distanz zwischen Output-Wort und Übersetzung, die im Wörterbuch steht

 $\rightarrow$  Wenn Distanz  $> X$ : Überprüfe Wörterbucheintrag

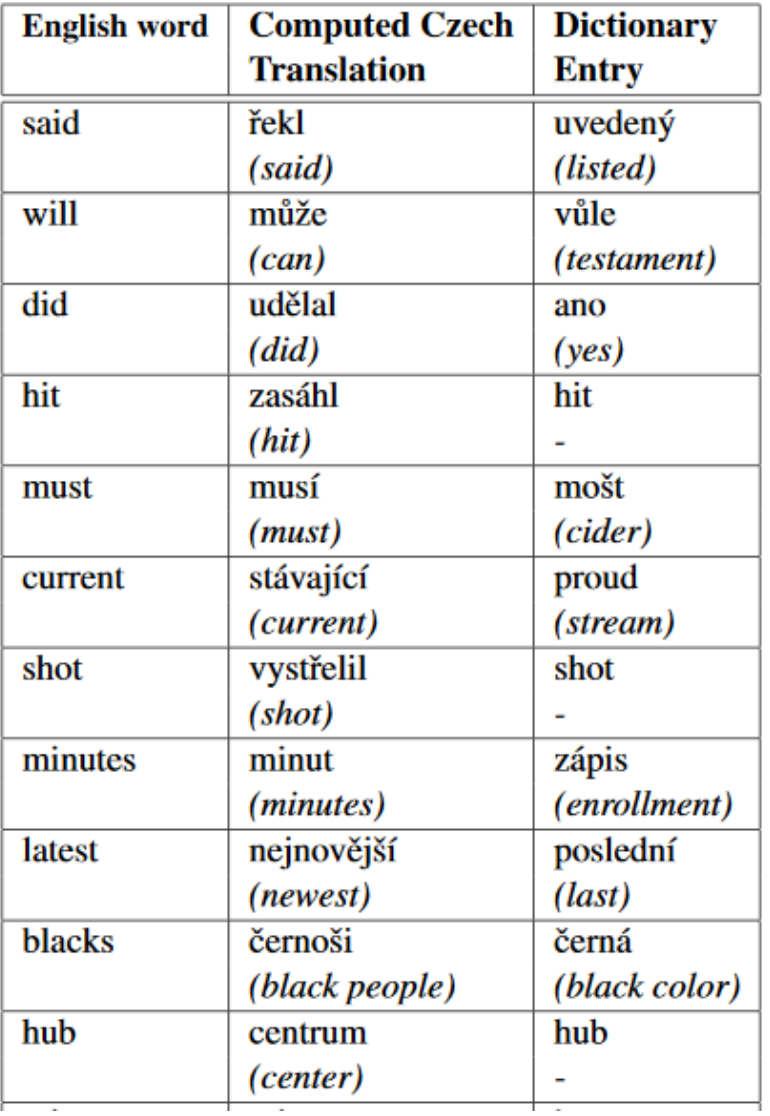

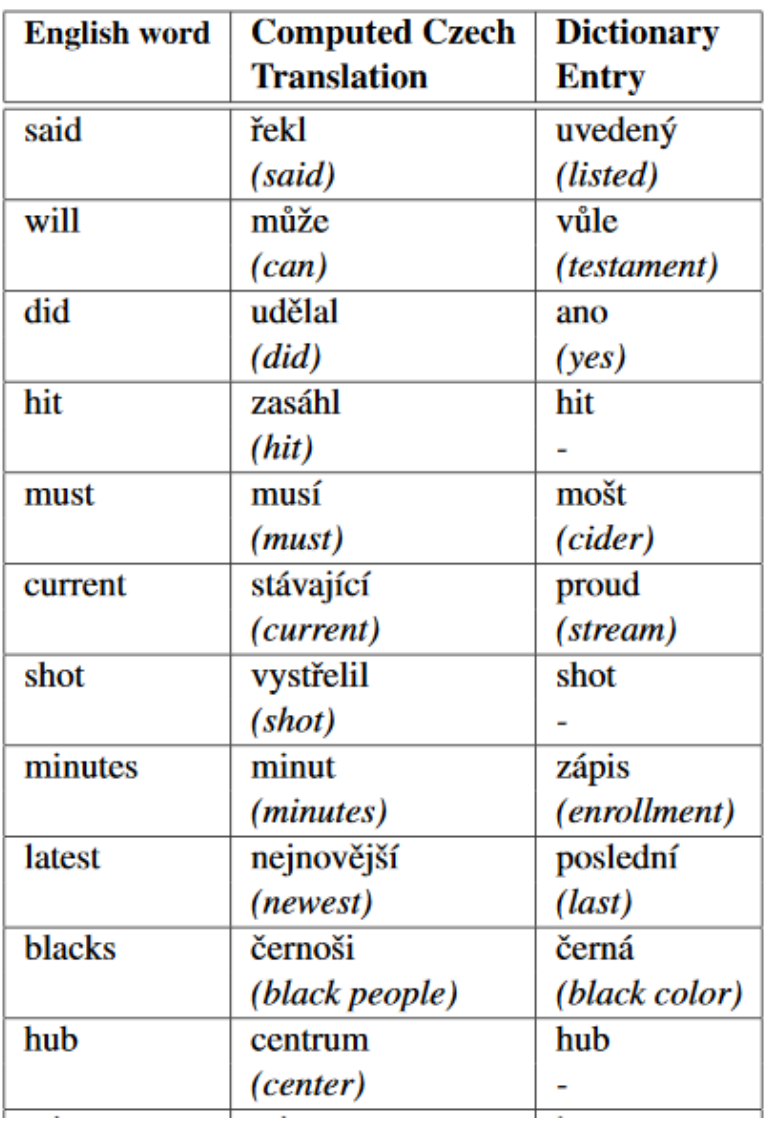

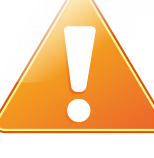

,,We chose the examples manually, so this demonstration is highly subjective."

• Im Vietnamesischen ist das Konzept von Wörtern nicht wie im Englischen oder Deutschen

• Im Vietnamesischen ist das Konzept von Wörtern nicht wie im Englischen oder Deutschen

● Beispiel:

Auto = xe hoi (Wagen Luft)

- Im Vietnamesischen ist das Konzept von Wörtern nicht wie im Englischen oder Deutschen
- **Wie könnte man damit umgehen?**

• Im Vietnamesischen ist das Konzept von Wörtern nicht wie im Englischen oder Deutschen

• Idee: Man betrachtet bei solchen Sprachen keine Wörter, sondern Phrasen, die dann Wörtern oder kurzen Phrasen der Zielsprache entsprechen

• Im Vietnamesischen ist das Konzept von Wörtern nicht wie im Englischen oder Deutschen

• Idee: Man betrachtet bei solchen Sprachen keine Wörter, sondern Phrasen, die dann Wörtern oder kurzen Phrasen der Zielsprache entsprechen

> Table 8: The accuracy of our translation method between English and Vietnamese. The edit distance technique did not provide significant improvements. Although the accuracy seems low for the  $EN \rightarrow VN$  direction, this is in part due to the large number of synonyms in the VN model.

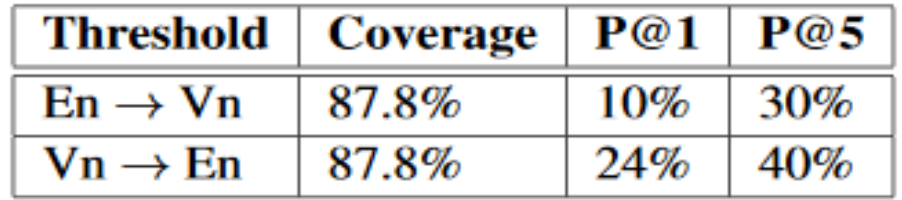

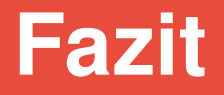

### • Großes Potential, dem Problem kleiner bilingualer Ressourcen zu begegnen

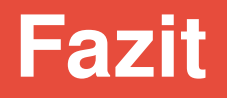

- Großes Potential, dem Problem kleiner bilingualer Ressourcen zu begegnen
- Nicht nur zur Erweiterung, sondern auch zur Verbesserung vorhandener Wörterbücher geeignet

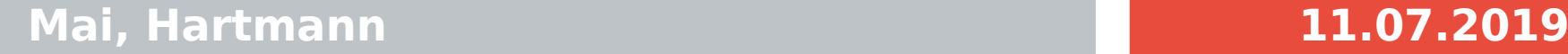

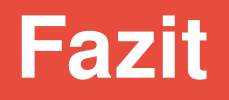

- Großes Potential, dem Problem kleiner bilingualer Ressourcen zu begegnen
- Nicht nur zur Erweiterung, sondern auch zur Verbesserung vorhandener Wörterbücher geeignet
- Funktioniert auch für wenig verwandte Sprachen (EN-CZ) recht gut

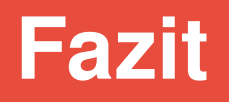

- Großes Potential, dem Problem kleiner bilingualer Ressourcen zu begegnen
- Nicht nur zur Erweiterung, sondern auch zur Verbesserung vorhandener Wörterbücher geeignet
- Funktioniert auch für wenig verwandte Sprachen (EN-CZ) recht gut
- Unterschiedliche Wortkonzepte sind problematisch, betreffen aber nur wenige Sprachen und man kann statt Wörtern auch Phrasen betrachten

## **Quellen**

- **Auf den Folien angegeben**
- **Sonst:**

*Mikolov, T., Le, Q. V., & Sutskever, I. (2013). Exploiting similarities among languages for machine translation. arXiv preprint arXiv:1309.4168.*

### **Vielen Dank für Ihre und eure Aufmerksamkeit!**